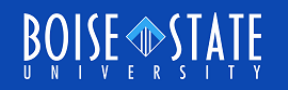

# ECE615 Mixed-Signal IC Design Lecture 3 Slides: Spectral Estimation

Vishal Saxena, Boise State University ([vishalsaxena@boisestate.edu](mailto:vishalsaxena@boisestate.edu))

> Mixed Signal IC Laboratory Boise State University

### **Coherent Sampling**

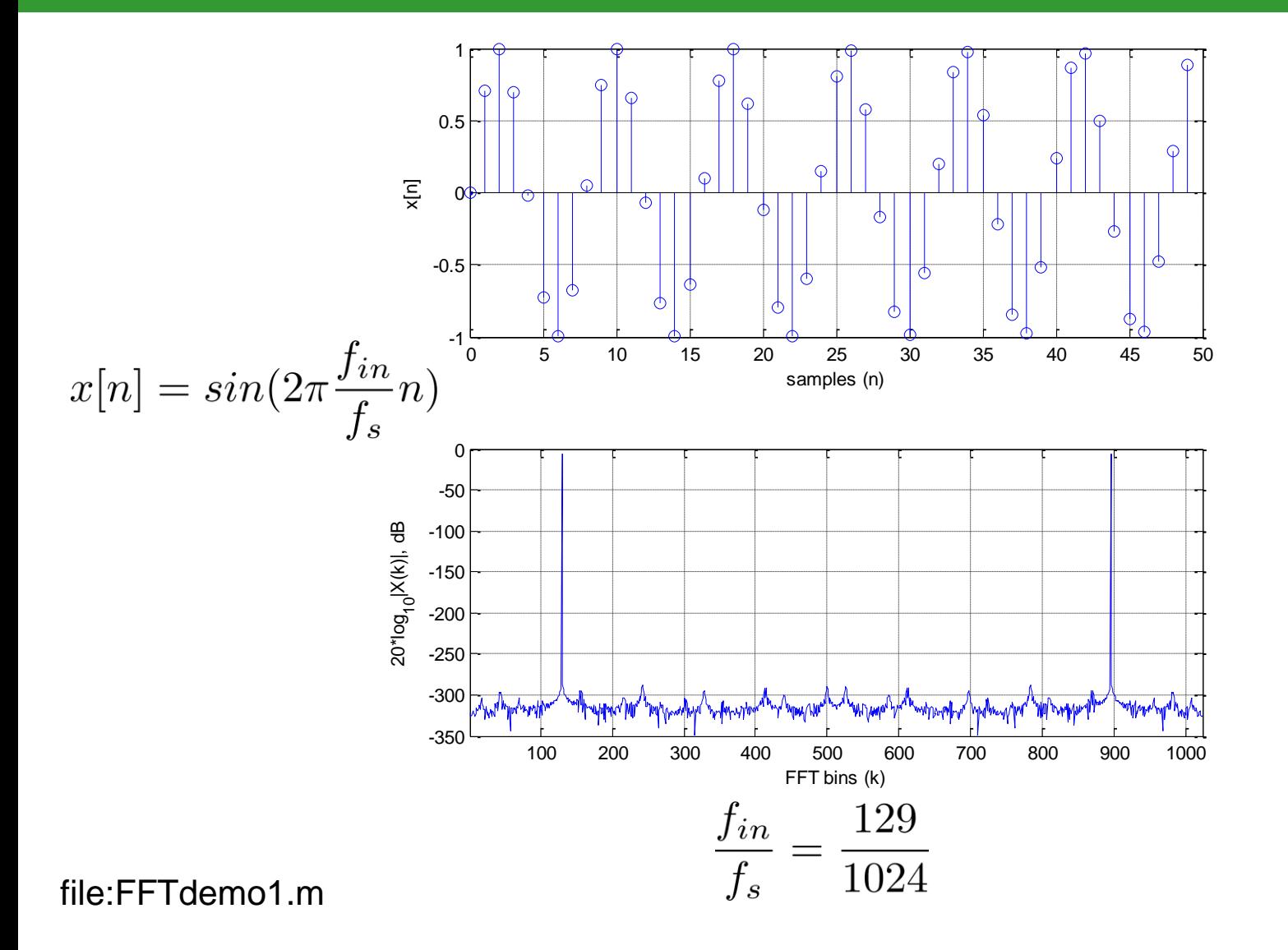

Aug 27, 2013 **COMISSION COMISSION COMISSION** CONStructure Community Community Community Community Community Community Community Community Community Community Community Community Community Community Community Community Comm

# Non-Coherent Sampling : FFT leakage

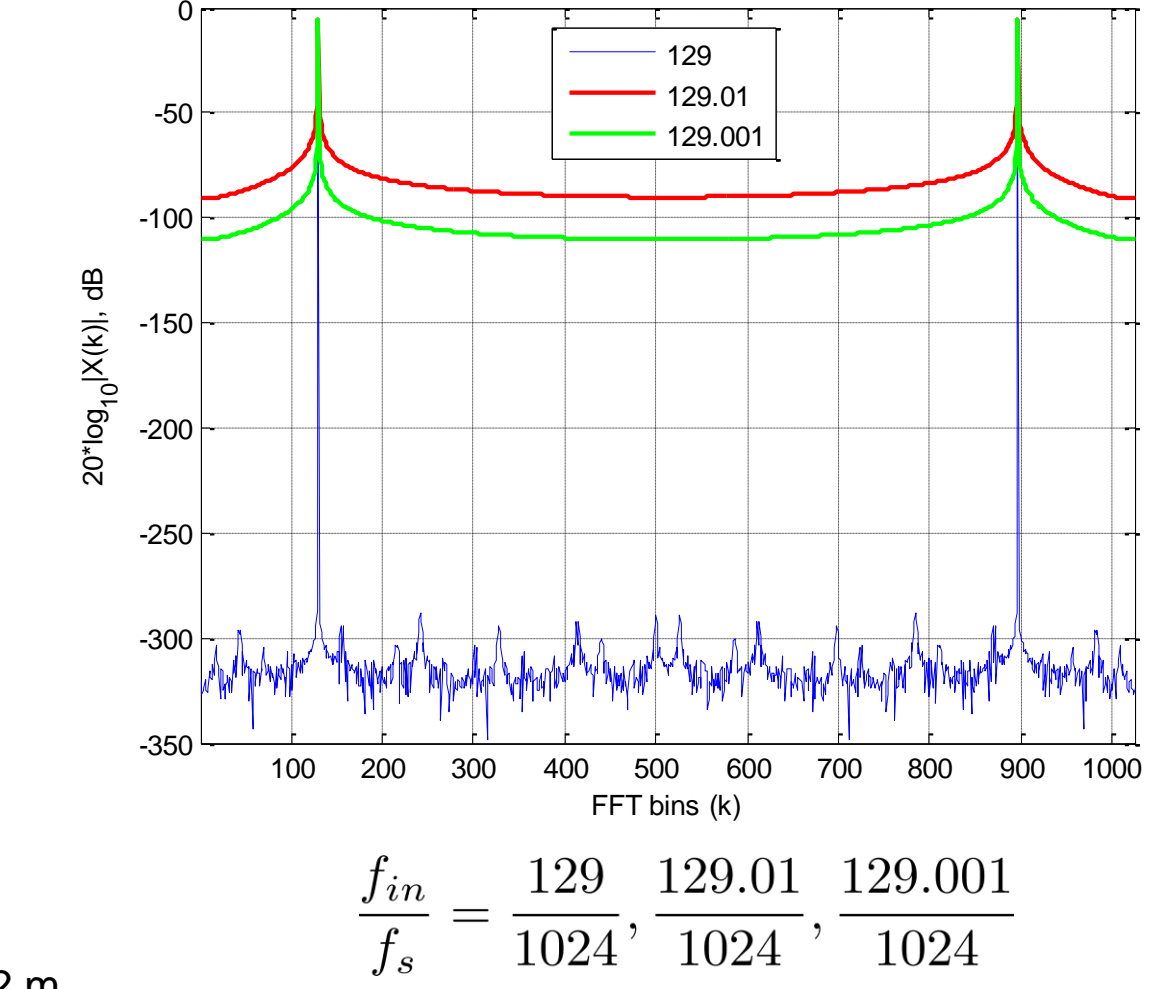

file:FFTdemo2.m

#### FFT leakage contd.

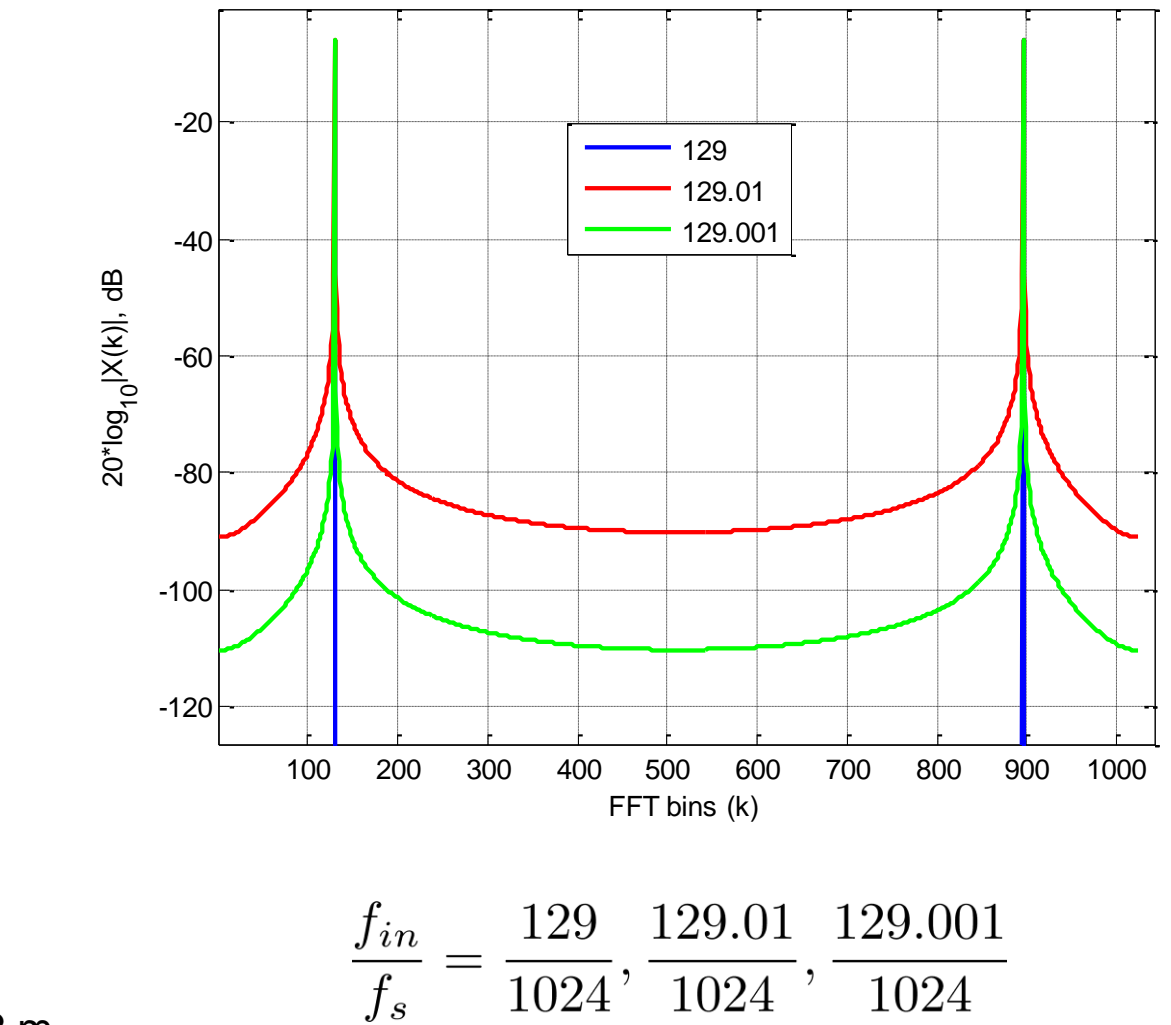

file:FFTdemo2.m

Aug 27, 2013 **COMISSION CONTRACTES CONTRACTES ON STATE ASSESSMENT ASSESSMENT ACCORDING ACCORDING ACCORDING ACCORD** 

### Spectral Windows

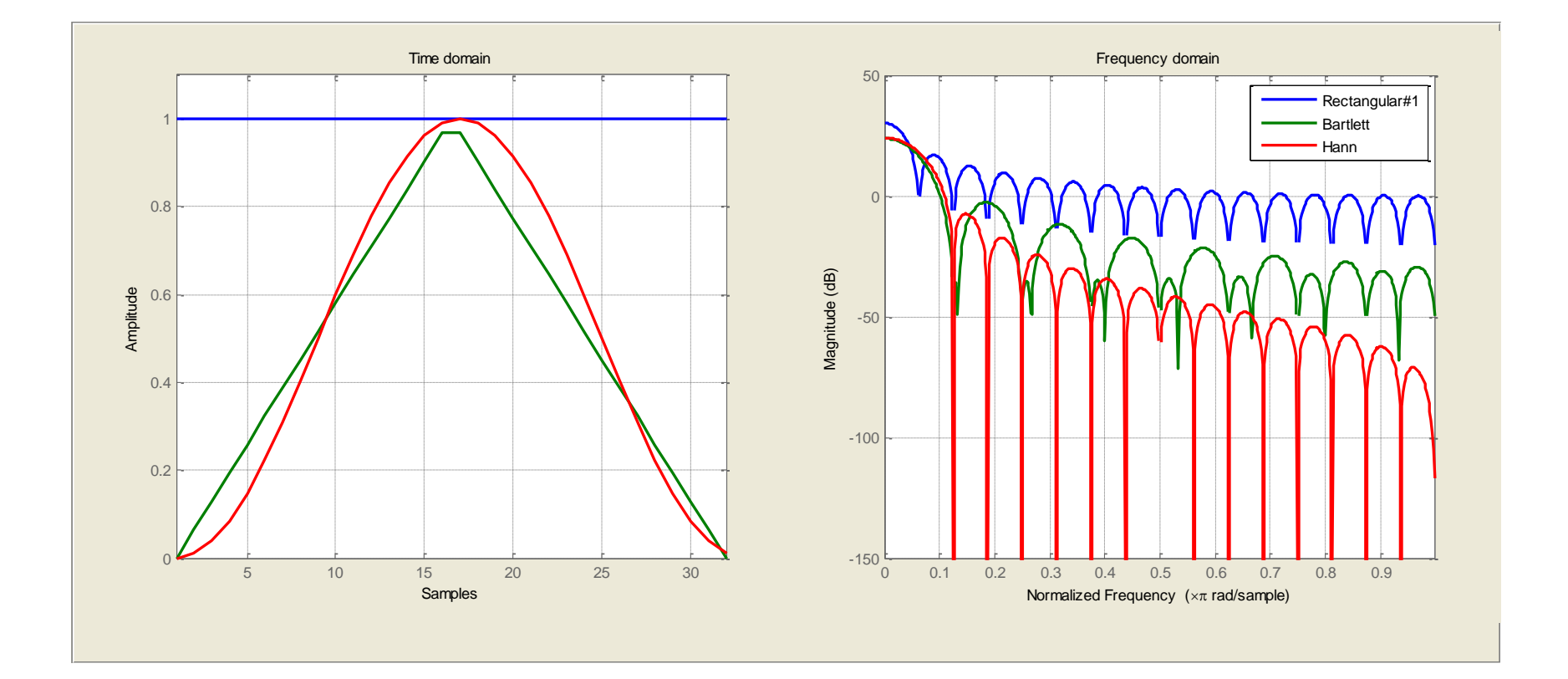

[% Compare Rect, Bartlett and Hann windows](% Compare BH and Hann windows
L = 32;
wvtool(blackmanharris(L), ds_hann(L)))  $L = 32;$ wvtool(rectwin(L), bartlett(L), ds\_hann(L));

#### Aug 27, 2013 **COMISSION COMISSION COMISSION COMISSION** CONSTRUCTION COMISSION COMISSION COMISSION COMISSION COMIS

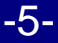

#### Spectral Windows contd.

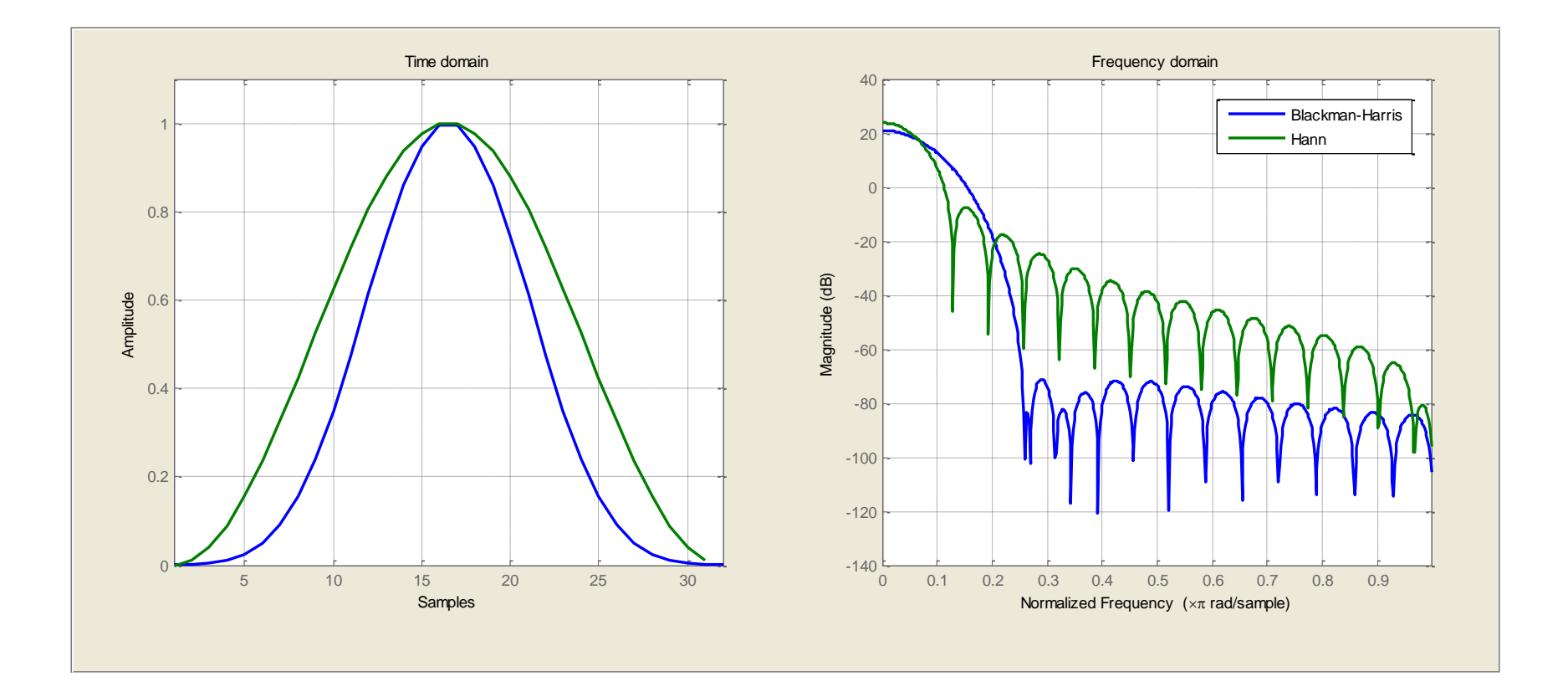

[% Compare Blackman-Harris and Hann windows](% Compare BH and Hann windows
L = 32;
wvtool(blackmanharris(L), ds_hann(L)))  $L = 32;$ wvtool(blackmanharris(L), ds\_hann(L));

#### Aug 27, 2013 © Vishal Saxena -6-

# **FFT with Windowing**

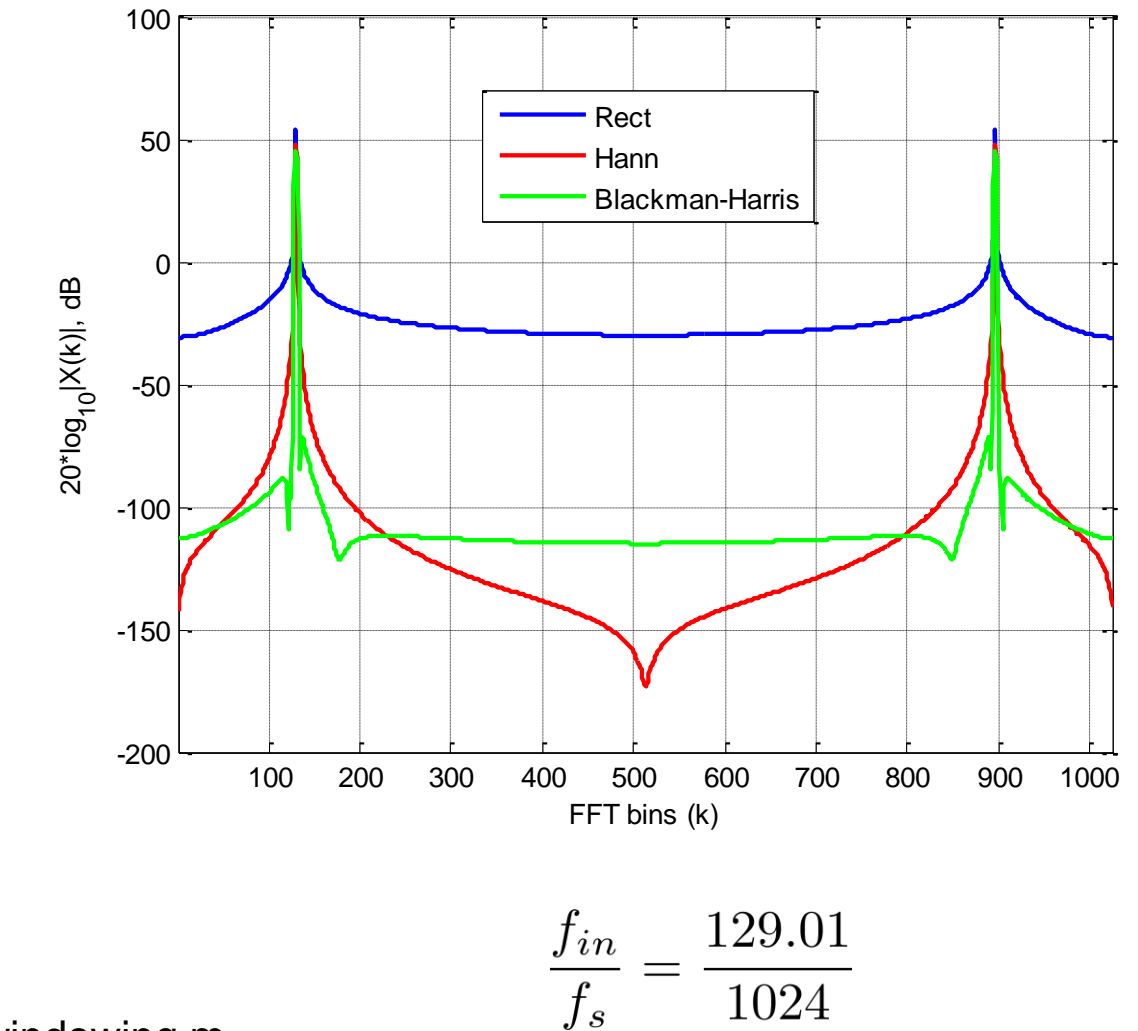

file:FFTdemo\_windowing.m

Aug 27, 2013 **Contract Contract Contract Contract Contract Contract Contract Contract Contract Contract Contract Contract Contract Contract Contract Contract Contract Contract Contract Contract Contract Contract Contract C**